## **Popis rozhrania (D2000 KomAPI)**

## D2000 KomAPI - popis rozhrania

Na platforme Windows protokolová dynamická knižnica (.DLL) exportuje sadu funkcií, ktoré sú volané procesom [D2000 KOM.](https://doc.ipesoft.com/display/D2DOCV21SK/D2000+Kom) Úplný zoznam všetkých exportovaných funkcií je v nasledujúcej tabuke spolu so struným popisom.

Na platforme Linux sa líši prípona dynamickej knižnice (.so) a názvy funkcií sú bez podtržníka a špecifikácie vekosti (napr. Init namiesto \_Init@4).

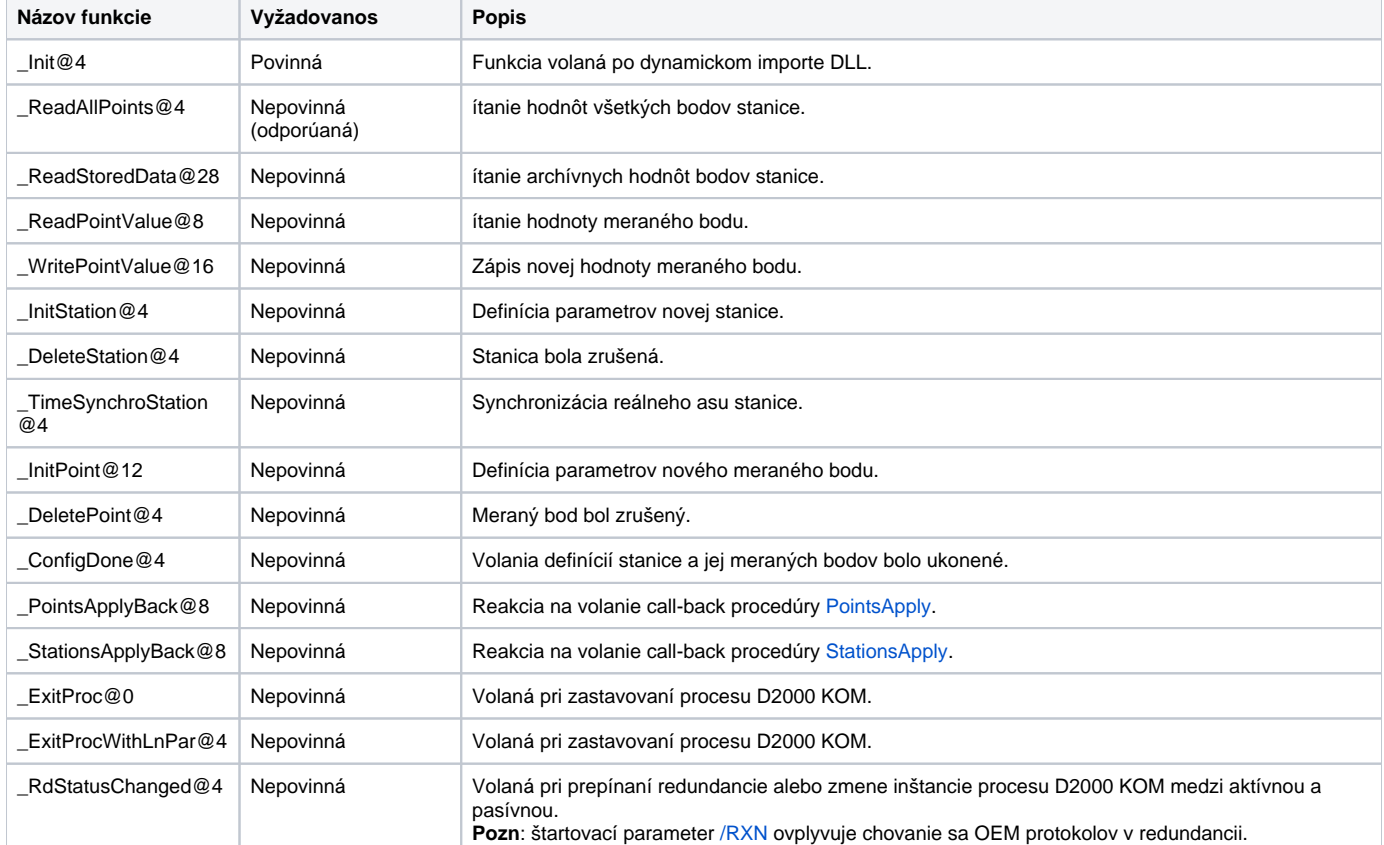

**Poznámka**: Všetky používané funkcie a procedúry rozhrania **D2000 KomAPI** (vrátane call-back funkcií a interných taskov) vyžadujú na platforme Windows volaciu konvenciu Stdcall.

ത **Súvisiace stránky:**

[D2000 KomAPI](https://doc.ipesoft.com/display/D2DOCV21SK/D2000+KomAPI)